# QUIC+FEC

Some results for low latency video streaming

François Michel
Olivier Bonaventure

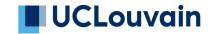

## Loss recovery in classical transport protocols (SR-ARQ)

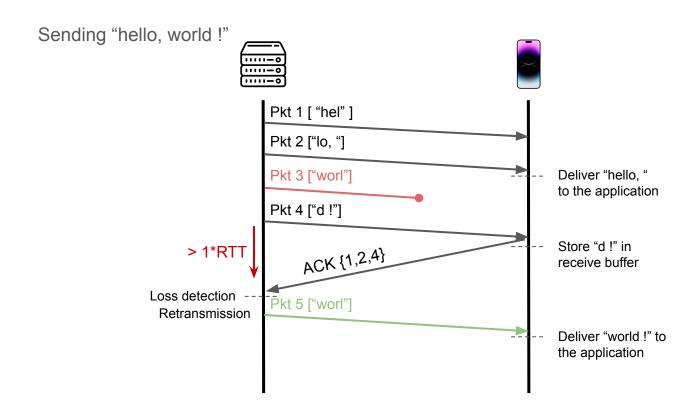

#### Forward Erasure Correction in the transport

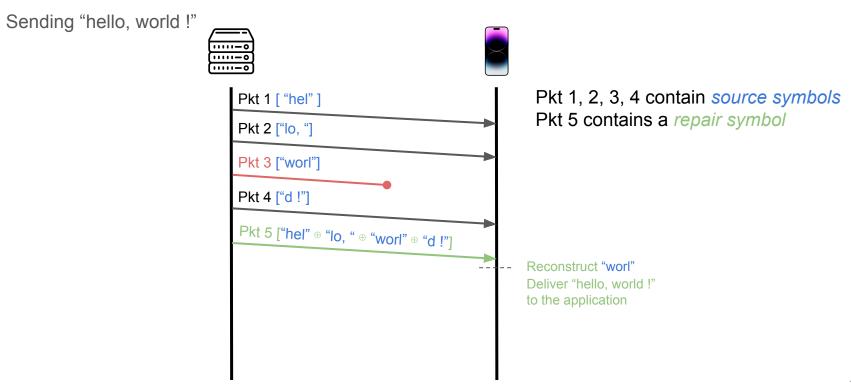

#### draft-michel-quic-fec-01

Workgroup: QUIC

Internet-Draft: draft-michel-quic-fec-01

Published: 23 October 2023 Intended Status: Experimental Expires: 25 April 2024

Authors: F. Michel O. Bonaventure

UCLouvain, WEL RI

#### Forward Erasure Correction for QUIC loss recovery

#### Abstract

This documents lays down the QUIC protocol design considerations needed for QUIC to apply Forward Erasure Correction on the data sent through the network.

#### QUIRL: implementing draft-michel-quic-fec-01

Based on Cloudflare's quiche implementation.

- quiche is a production-ready implementation
- it is deployed on Cloudflare's edge servers
- used by the DNS resolver on recent Android versions
- can be integrated with curl for HTTP/3 queries

#### Using QUIRL for FFmpeg/GStreamer

- Every RTP packet is placed into a dedicated QUIC stream
  - large RTP packets cannot fit in DATAGRAM frames
- Repair symbols are sent regularly to protect one or more video frames
- We want to minimize frames lateness to improve video fidelity (SSIM)

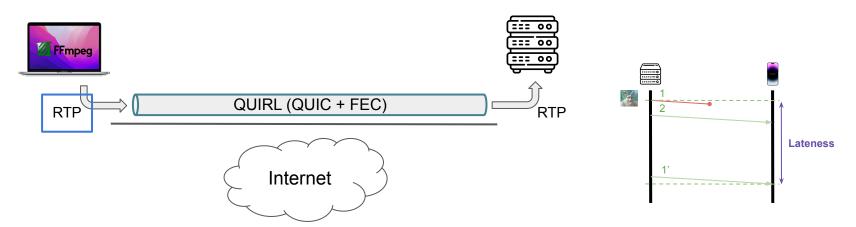

#### Replaying drone videos over Starlink

1000 experiments performed from a laptop in Belgium to a Cloudlab server (US)

Using 5 different playback buffer values

Real-time replay of drone videos from Baltaci et al (IMC '22). [1]

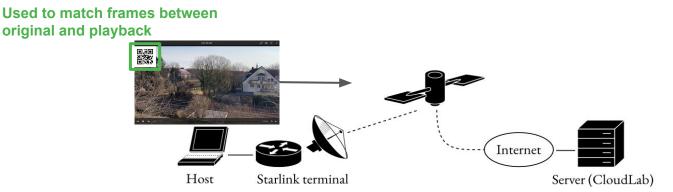

#### Average SSIM per video over Starlink

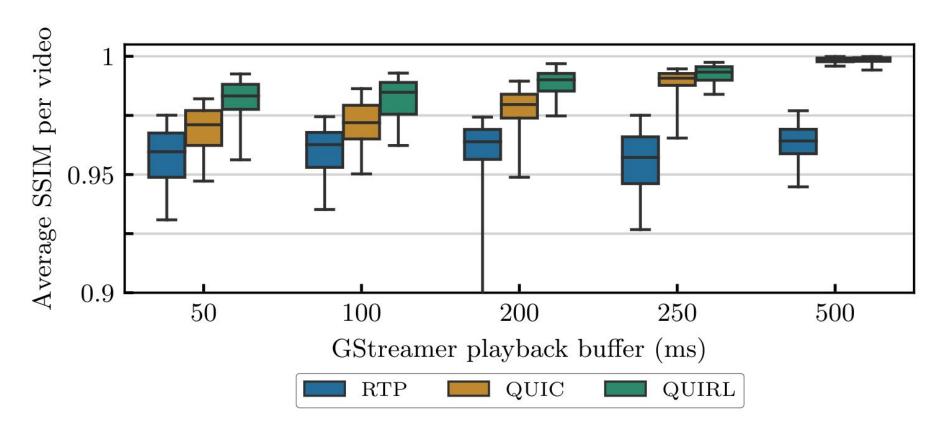

## Ratio of perfect frames (SSIM=1) over Starlink

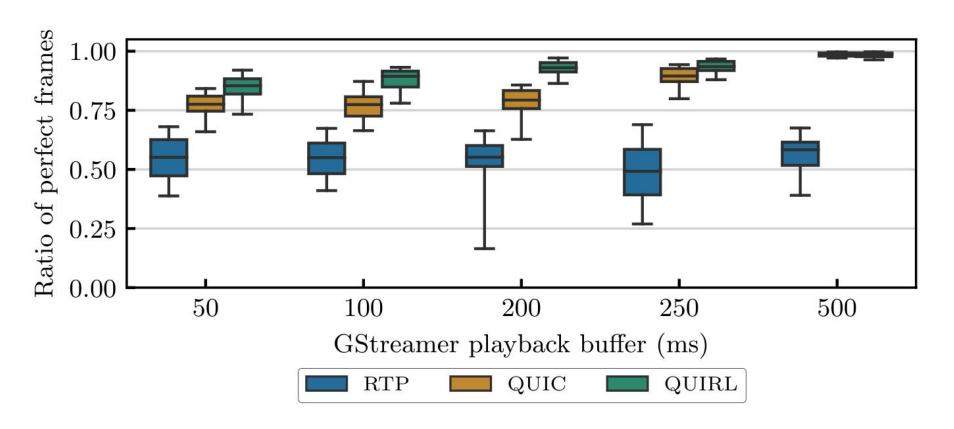

#### Summary

All our work and code will soon be open source. More details can be found in:

- My thesis: <a href="https://ncs.uclouvain.be/phd/2023/10/12/michel-phd.html">https://ncs.uclouvain.be/phd/2023/10/12/michel-phd.html</a>
- The QUIRL paper (soon)

If your use-cases may benefit from QUIC-FEC, here's how we could start:

- Discuss on slack and the mailing list
- Send us an e-mail to collaborate: <u>francois.michel@uclouvain.be</u>
- Implementing draft-michel-quic-fec
- Please, do it with us, not on your own!:-)